بمهرستهمين

 $\sim$ 

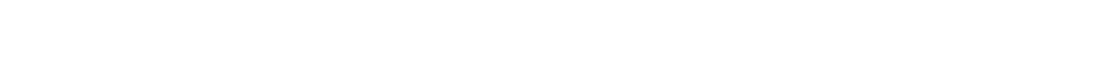

**ginallu julijadioji incipali pri giga koledija inplijeti koledija je pri giga koledija i pri giga ko**